### Balmerova série vodíku

#### A. Mrkvička – Gymnázium Děčín, Komenského nám. 4 Z. Venerová – Gymnázium Křenová 36, Brno J. Slížek – Gymnázium Děčín

#### **Abstrakt:**

Cílem našeho projektu bylo seznámení se základy kvantové mechaniky, především spektra vodíku. Dále jsme spočítali vlnové délky spektrálních čar vodíku, díky nimž jsme mohli vypočítat hodnotu Rydbergovy konstanty a ověřit, jestli se shoduje s tabulkovými hodnotami.

# **1 Úvod**

Atom vodíku se skládá z jednoho protonu a jednoho elektronu, který má před spojením s protonem nulovou potenciální energii. Po spojení získává zápornou potenciální energii Em

$$
E_m = -\frac{Rhc}{m^2} \quad (1)
$$

kde *R* je Rydbergova konstanta a *h* je Planckova konstanta. Řešením Schrödingerovy rovnice dostaneme pro základní stav E<sub>1</sub> hodnotu -13.6 eV, pro R hodnotu 10973731.8 m<sup>-1</sup>. Pokud dodáme elektronu energii, excituje (přechází na vyšší hladinu En), ale má tendenci deexcitovat (přecházet na nižší hladinu), přičemž uvolňuje energii  $\bigcap_{k=1}^{\infty}$ 

$$
O\mathit{or}.1
$$

$$
hf = E_n - E_m \quad (2)
$$

ve formě fotonu.

Podle toho, na jakou hladinu excitovaný elektron přechází, rozlišujeme spektrální čáry (vzniklé právě deexcitací) na série. Sérii s m=2 nazýváme Balmerovou sérií (byla objevena jako první díky tomu, že obsahuje 4 spektrální čáry nazvané  $H_{\alpha}$ ,  $H_{\beta}$ ,  $H_{\gamma}$  a  $H_{\delta}$  ve viditelném spektru).

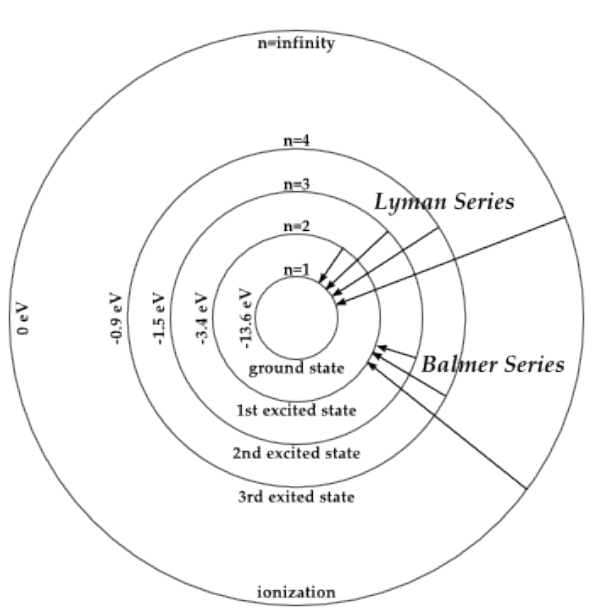

#### **2 Měření**

Pro úkol byl potřeba přesný goniometr-spektrometr, který jsme pečlivě najustovali, poté jsme nastavili skleněný hranol na jeho stolek. Nejprve jsme museli změřit disperzní úhel hranolu za pomocí úhlů d<sub>1</sub> a d<sub>2</sub>. To jsme udělali tak, že jsme si na stolek (mezi dalekohled a kolimátor) dali hranol, lámavou stěnou vůči kolimátoru. Poté jsme hledali nitkový kříž, kterým jsme překryli kříž v dalekohledu. To jsme opakovali čtyřikrát na každé straně. Z něj jsme vzorcem (3) určili úhel lomu hranolu – φ, s jehož pomocí jsme podle vzorce odvozeném z goniometrických vztahů v trojúhelníku (Obr. 2) počítali relativní index lomu hranolu – *n* (4), v závislosti na úhlu disperze spektrální čáry.

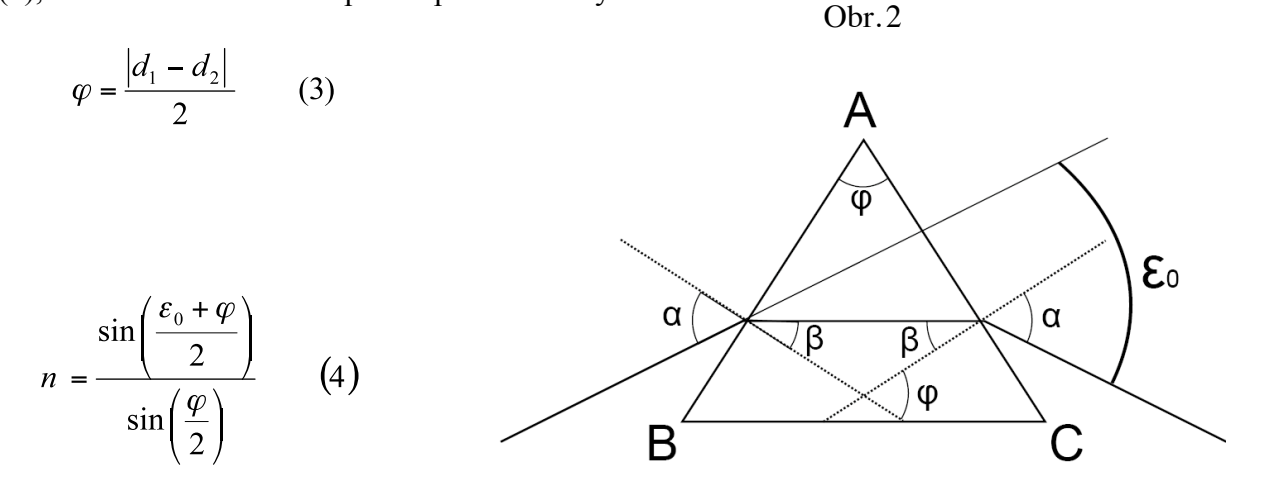

Pro disperzní závislost hranolu se používají různé empirické vzorce. My jsme použili vztah označený jako Hartmann I. :

$$
n(\lambda) = a + \frac{b}{\lambda - c} \qquad (5)
$$

kterým jsme metodou nejmenších čtverců nafitovali v programu gnuplot výsledky měření indexu lomu spektrálních čar rtuti.

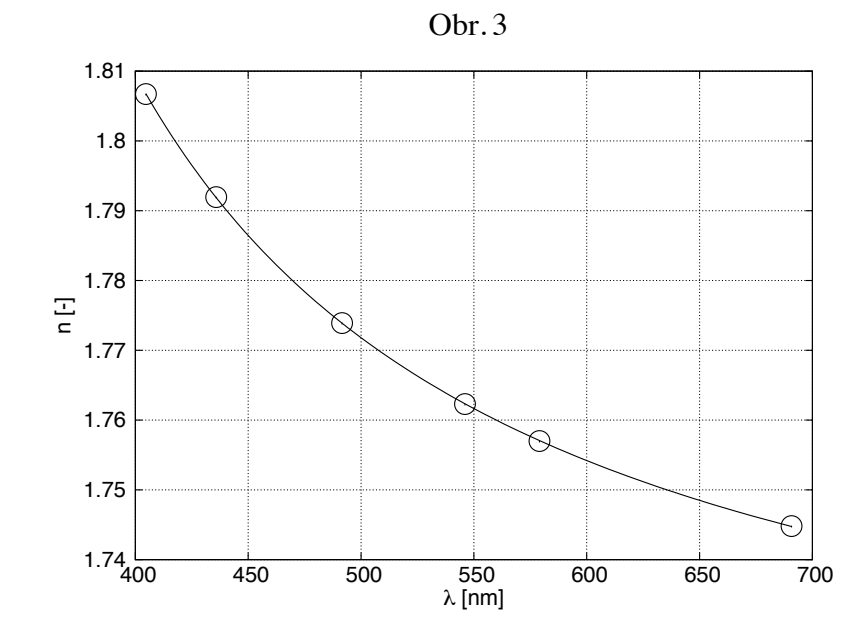

Na obr. 3 můžete vidět graf závislosti indexu lomu na vlnové délce spektrálních čar.

Stejným způsobem jsme postupovali i v případě vodíku (s tím rozdílem, že jsme ze znalostí disperzního vztahu počítali vlnové délky čar  $H_{\alpha}$ ,  $H_{\beta}$ ,  $H_{\gamma}$  a  $H_{\delta}$ ). Záření dodávala výbojka (navenek svítící růžovou barvou). Mohli jsme pozorovat pouze 3 spektrální čáry, protože čtvrtá leží na hranici viditelnosti. Výsledky jsou uvedeny v tabulce 1.

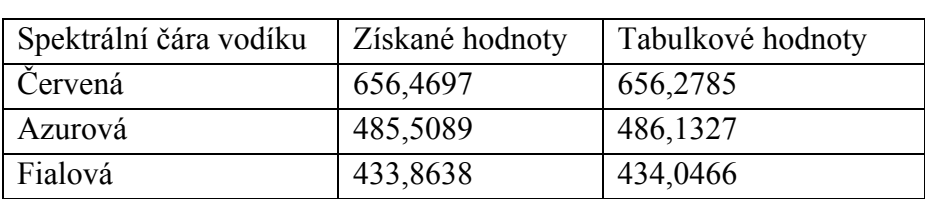

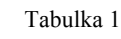

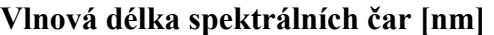

Po spočtení vlnových délek (viz. tabulka) jsme pokračovali ve fitování funkcí

$$
\lambda = \frac{1}{R} \left( \frac{4n^2}{n^2 - 4} \right) \qquad (6)
$$

čímž jsme vypočítali hodnotu Rydbergovy konstanty  $10974200 \pm 5188 \text{ m}^{-1}$ .

V grafu (Obr. 4) jsme znázornili závislost vlnové délky na hlavním kvantovém čísle hladiny, ze které elektron přechází na druhou hladinu:

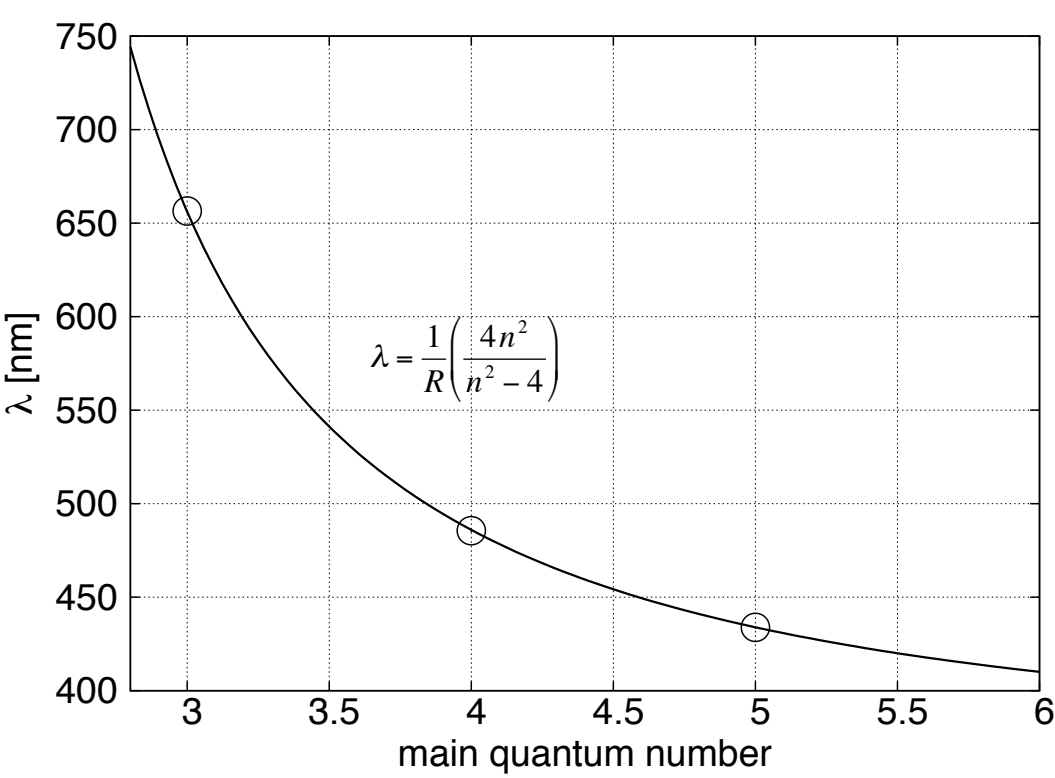

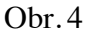

## **3 Shrnutí**

Naučili jsme se pracovat se spektrometrem-goniometrem. Námi vypočítaná hodnota Rydbergovy konstanty je konzistentní s tabulkovou hodnotou (odchyluje se od ní o 469 m<sup>-1</sup>).

### **Poděkování**

Děkujeme především našemu supervizorovi Davidu Tlustému za časté konzultace a FJFI za pořádání Fyzikálního týdne a poskytnutí materiálu.

### **Reference:**

- [1] KF: Návod ke goniometru: Přesný goniometr-spektrometr S Go 1.1 URL: http://fyzport.fjfi.cvut.cz/Hardware/Goniometr/goniometr.pdf - verze z 14.2.2011
- [2] Internetový portál Hyperphysics URL: http://hyperphysics.phy-astr.gsu.edu/hbase/hframe.html
- [3] KF: Zadání pro Fyzikální praktikum II Balmerova série; URL: http://praktika.fjfi.cvut.cz/Balmer/Balmer.pdf - verze z 14.2. 2011
- [4] URL: http://optics.arizona.edu/palmer/cgi-bin/index/dispeqns.pdf